## Adobe Photoshop 2020 Free Download Filehippo ((TOP))

Installing Adobe Photoshop and then cracking it is easy and simple. The first step is to download and install the Adobe Photoshop software on your computer. Then, you need to locate the installation.exe file and run it. Once the installation is complete, you need to locate the patch file and copy it to your computer. The patch file is usually available online, and it is used to unlock the full version of the software. Once the patch file is copied, you need to run it and then follow the instructions on the screen. Once the patching process is complete, you will have a fully functional version of Adobe Photoshop on your computer. To make sure that the software is running properly, you should check the version number to ensure that the crack was successful. And that's it - you have now successfully installed and cracked Adobe Photoshop!

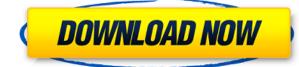

The free version of Adobe Photoshop includes the basic tools, but it can only start an image in the first place; adding layers, adjustments, or frames isn't possible. Editing without restrictions is great for getting an idea out for a client, but a limited version can be frustrating for effects that require many layers of work. Photoshop Sketch can also be a bit demanding for iPad Pro, as there are many things that go beyond what can be done with the free version of Photoshop. The app has some frustrating points, such as having to retake the screen grab above due to the lack of an "erase" command. It's unfortunate the app is a paid one, as those who own an iPad Pro are likely going to use it to some degree. I would not mind upgrading to the single-app license if the Single App License Program included some type of free upgrade with the purchase of the iPad Pro. The New toolbox is labeled "Pro-Motion" and includes features for both motion and video. Freemotion 2 is a major feature in this version. It makes anything movable and creates a "breathing" effect by moving objects around like a dancer performing a dance. For videos, it simplifies the process of creating a split screen or dual-view video, and there are a bunch of templates in this version for you to use. (Previewing these templates and videos in levels of quality provides a degree of control.) This means you can use all the new tools in Elements and still work with your local folders of files as usual. This is an important step that many had wondered about. Most anticipated Creative Cloud pricing.

## Download Adobe Photoshop 2022 ()CRACK 2022

What It Does: The cloning brush enables you to clone parts of an image to create a new image. You can clone an object, a small area of an image, a feature of an image, and more. Photographs can be layer-based or not. When layers are used in Adobe Photoshop, you can move them around and edit them separately, making changes to parts of the image without changing the parts that are not part of your adjustment. If you want to create a professional-quality photo from the get-go, use a RAW shooter, and edit your photos in Adobe Camera Raw to immediately optimize your images for the best results. Once you have done this, you can go into Photoshop and further tailor your image to your liking, using various tools such as auto or curves adjustment layers. You can then use Photoshop drawing tools to create the artistic elements to enhance your image. You can control the opacity of layers when they are displayed as image layers, to prevent layers with low opacity from being displayed in your image. Transparency allows you to see other layers as you move them. With a transparent layer, you can see what you are applying. Without a transparent layer, you cannot. Select and move the layers you want to be visible in your image directly from the layers palette. You can, and should, add a new opaque layer at any time. Keep an eye on your image to make sure all of the layers are used to their maximum capacity. Disney officially announced the launch of their new streaming service, Disney+. Disney+ is a streaming service for four major Disney channels and offers a library of movies and shows that will include both new releases as well as classic Disney films. Disney+ will be available to stream in the following regions: United States, Canada, the United Kingdom, Ireland, Spain, Latin America, and the Netherlands. In the United States, it will be available to customers who have both a home internet connection and a participating TV provider A day prior to this announcement, Disney Interactive released the latest product from the Mickey Mouse universe, the 4.0 version of the Mickey Mouse MagicBand worn on the left hand . e3d0a04c9c

## Adobe Photoshop 2022 ()Product Key Full Product Key Full For Mac and Windows 64 Bits 2022

Photoshop is one of the leading graphics design and editing applications available, and Photoshop Elements provides a lot of the same capabilities. Photoshop Elements 3 shows you how to design, edit, and print photos—from basic editing features such as the crop tool and lasso selection to more advanced features such as image restoration and custom brushes. Adobe provides a great variety of professional image editing features in Photoshop Elements. It is perfect for anyone looking for creating a professional, professional-looking result on any device. While many companies have designed this software specifically for the web, it still remains one of the best photo editing suites available. Photoshop Elements foregoes professional-level features like a detailed Camera Raw workflow to instead focus on photo editing automation. Photoshop Elements is built upon a simpler editing philosophy of "less is more." As with any tool, this smaller feature set comes with tradeoffs. For example, Elements' Out of the Box tool set limits the editable adjustment sliders available. But, if you grow accustomed to editing photos using only the Out of the Box tools, you will notice the simplicity and increased accessibility to an unintended level of familiarity. Elements achieves some important things for beginners at the expense of missing out on some of the fuller visual features of Photoshop. Rebel EFX: Adobe's newest EFX Editor provides the perfect blend of sophisticated editing tools and visually stunning templates for quickly creating gorgeous finished materials. The technical-set Rebel Texture Matching option lets you load up to 14 different high-quality textures, each with up to five variations—that equals 28 in all—and apply all of them as gradients that you can then tweak and warp. Add any color to the gradients and you can quickly make a background gradient that takes whatever hue you choose. Just drop in your own photo into the background, set the gradient position, and the final product is a one-of-akind piece of art.

download photoshop 21.2.5 download photoshop 21.2.4 adobe photoshop 21.1 free download download photoshop 21.2.12 adobe photoshop 21.2.4 download photoshop 21.2 download download photoshop 21.2.2 photoshop cc 2105 download photoshop version 21.0 0 download photoshop 2020 free download highly compressed

Adobe Photoshop is a feature-packed professional grade software for digital artists, photographers, and designers across a variety of industries. It serves as part of the Adobe Creative Cloud, providing access to community online resources like the Adobe Learn path for free or a subscription for a small per-month fee. Photoshop is also one of the most popular web-based graphics software. The desktop version of Photoshop allows creatives to work on photos, illustrations, and graphics. Icons and text are able to be moved, rotated, and scaled. Users are given the ability to lay out a web layout. If you have a specific design in mind, the interface is very easy to use. However, this is one of the most difficult software programs to learn, so it's important to start out with Adobe Photoshop. Adobe Photoshop allows digital editing to utilize its interactive features, which typically leads to more precise results, and opens up new creative possibilities for digital artists. Since its release in 1987, Adobe Photoshop has become the standard for image editing. Photoshop uses OpenGL for AR/VR capabilities, but it currently uses Direct3D for graphics operations on most monitors. That's changing, however, as Adobe is replacing Direct3D with the native OpenGL Graphics Library in its next major version of Photoshop. And even though it doesn't yet perform as well, Photoshop Elements is migrating from Direct3D, too. It would have taken a lot longer for Photoshop to get off Direct3D, but given the benefits to the software's developers, it was a far more suitable choice from the outset.

Options were altered based on the preferences of developers, designers and illustrators. Adobe's simplified tab-based interface and menu structure was made possible by these systematic changes. Photoshop has some of the most powerful editing tools, such as clipping path, crop, rotate, simple adjustment, the new retouching tools, and even powerful selection tools (Paths, Lasso, Freeform, and Selection Brushes). The drawing tools include a Wacom-based drawing tablet, layer tools, and a comprehensive selection tool set. With the exception of a few, all of the editing tools and selections have been available in other Adobe products. For example, the layer tools are a similar feature between Macromedia Flash, CorelDRAW and Adobe Illustrator. Photoshop's selection tool features are the best in the industry. One of the main advancements that separate Photoshop from other imaging software is the ability to work with layers. One of the basic building blocks of Photoshop, layers make it easy to mask elements out of a photo, remove areas from a background, or hide or reveal different areas of an image. There are five types of layers: type, path, brightness/contrast, color, and blending. According to Photoshop, it can create layers thousands of times the size of any other app or software. Blending modes are also a feature that can be used to apply various distortions and other effects to images. There are four blending modes: normal, color, gradient and vignette. The normal blending mode is the best for general use. The gradient and vignette blending modes are useful for some special effects, but they are very complex to use. The color blending mode is easier to understand since it uses colors (not shades) to modify images.

https://soundcloud.com/kidneybaramie/electric-circuits-fundamentals-ser gio-franco-solution-manual-147

https://soundcloud.com/suvilhabal1971/av-vcs-70-diamond-serial-number https://soundcloud.com/omokegewoont/free-download-vmware-workstati on-9-in-high-compressed

https://soundcloud.com/cicericaiatip/psp-crack-661-download

https://soundcloud.com/krabdistgenla1984/discrete-time-signal-processin g-oppenheim-3rd-edition-solution-pdf-torrent

https://soundcloud.com/cellbackmeepa1972/get-easeus-mobimover-pro-li cense-code-free

Looking for more? In March 2018, Adobe announced that more than 200 million people are using Adobe creative products or products created with Adobe technology. More than 3 million new people have adopted Adobe creative software since January 2018. All-time, more than 1.9 billion images have been created with Adobe creative software. Photoshop comes with a built-in video editor. The Elements version (and so does the Mac version) has been heavily improved and upgraded with loads of new features. It also works on less capable processors than Photoshop. You can also use a heap of third-party video editing tools to complement the built-in capabilities. You can read our in-depth videos on how to use Elements' video editor . Developers like to say that they're close to the end of product development, but the truth is that new features keeps coming. This year, Adobe pushed out a whole bunch of new features to Photoshop. You can see the full list of new features , as per Adobe's release. That said, here's a quick list of the noteworthy features introduced in 2017. Other than these, Developers of **photoshop** got a lot of new features. The Software has just released a major update, v.14.2

, which brings a lot of new features to the table. Free, online training, educational content from Jumpstart and Photoshop Lane are available through the Learn tab, which also houses the online training website from the Adobe Creative Cloud team with step-by-step tutorials and walkthroughs. New in web-based training includes:

- The Get Started Workspace, now with Live Discrete Clipboard
- Free online tutorials and workshops: learn.adobe.com

Each new version of the Photoshop software introduces new capabilities and improvements. With every new version of this popular software Photoshop becomes more powerful and flexible; with new features and peripheral hardware and software, the performance and output quality are improved. In the new version there is the new Layers panel and new tools that are being used by all the Photoshop users. Photoshop is a best software of image editing tools and is being used all over the world. With Photoshop 10 you can use it in Creative Cloud. Now you can access your PSD files from the web through Adobe.com, upload your files, create workflows for your files, and sync your files to the cloud. Adobe will be offering other Web services, including People, Services, Groups, Analytics, Cloud Print, Mobile and more. Photoshop features a number of tools, features, and workflows that are highly robust and offer great assistance. These tools will guide you through a variety of tasks, from mass adjustments in the layers to more complex image transformations. Below we'll look at some of the best tools Photoshop offers for photo editing. Start with a good knowledge of RAW files and where the data is stored after shooting. The tool I most want to share with you today is the Gradient tool. It is found in the top tool bar, above the Brush and Pen tools and directly above the selection tools. It offers the basic Gradient tools, which is great for basic editing workflows and some editing guidelines.